# lezione n. 12 (a cura di Francesca Godioli)

Ad ogni categoria della variabile qualitativa si può assegnare un valore numerico che viene chiamato SCORE.

#### *Passare dalla variabile qualitativa X2 a dei valori numerici:*

(Per esempio  $X_2$ = titolo di studio) quindi il rispettivo score sarà  $Z_2$  che è uguale a:

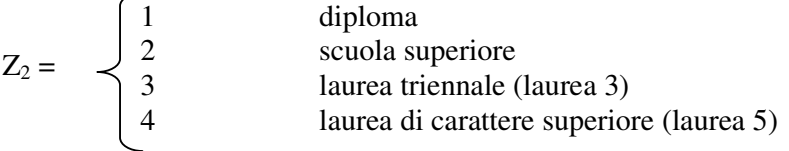

L'ipotesi che sta dietro questa assegnazione, che è arbitraria, è:

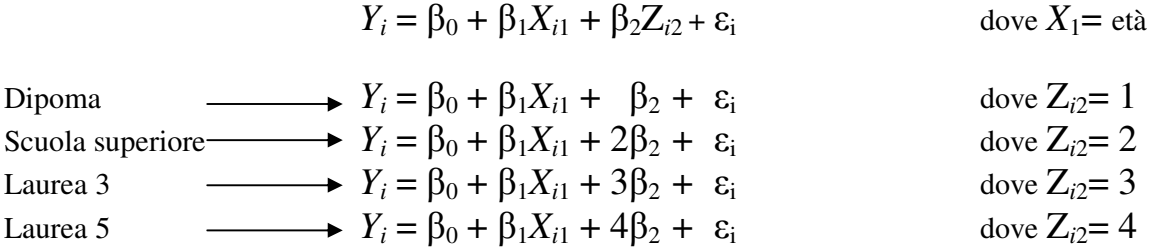

 $E(Y_i /$  Scuola superiore ) -  $E(Y_i /$  Dipoma) =  $\beta_2 = (2\beta_2 - \beta_2)$  $E(Y_i | \text{Laurea 3}) - E(Y_i | \text{Scuola superiore}) = \beta_2 = (3\beta_2 - 2\beta_2)$  $E(Y_i / \text{Laurea 5}) - E(Y_i / \text{Laurea 3}) = \beta_2 = (4\beta_2 - 3\beta_2)$ 

L'incremento di reddito  $(Y_i)$  che c'è tra laurea triennale e scuola superiore è lo stesso che c'è tra scuola superiore e diploma.

Il vantaggio di questo assegnazione è che si può lavorare con un modello più parsimonioso, poiché utilizza un minor numero di parametri quindi giunge a delle conclusioni più semplici.

Lo svantaggio, invece, è di imporre delle ipotesi nel passaggio di grado che non è detto rispecchiare la realtà.

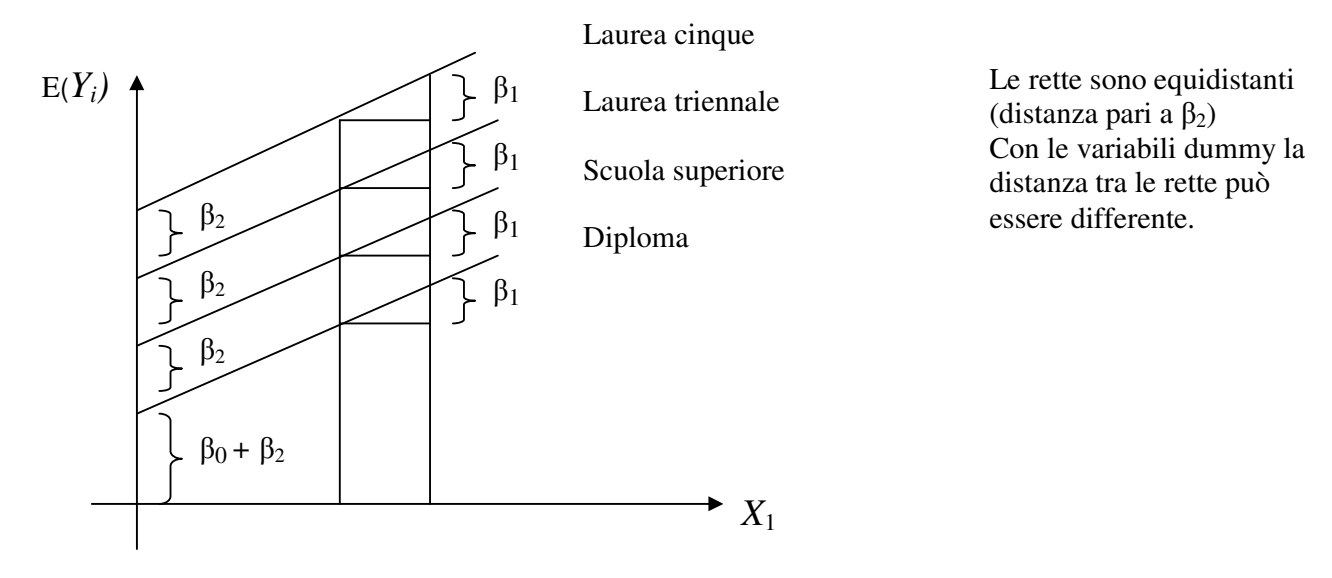

Si può verificare l'ipotesi attraverso la statistica F (test-F)

*Confronto tra il modello con variabili dummy e il modello con gli score e trovare un vincolo affinché i due modelli coincidano:*

DUMMY: 
$$
Y_i = \beta^*{}_0 + \beta^*{}_1 X^*{}_{i1} + \beta^*{}_2 Z^*{}_{i2} + \beta^*{}_3 Z^*{}_{i3} + \beta^*{}_4 Z^*{}_{i4} + \varepsilon_i
$$

\nSCORE:  $Y_i = \beta_0 + \beta_1 X_{i1} + \beta_2 Z_{i2} + \varepsilon_i$ 

\nVINCOLI:  $I^\circ$  CASO ( $\beta^*{}_3 - \beta^*{}_2$ ) =  $\beta^*{}_2$ 

\n $I^\circ$  CASO ( $\beta^*{}_4 - \beta^*{}_3$ ) = ( $\beta^*{}_3 - \beta^*{}_2$ )

Nel *I° CASO* si è posto che la differenza tra laurea triennale e scuola superiore sia uguale alla differenza tra scuola superiore e diploma; nel *II° CASO* si è posto che la differenza tra laurea di livello superiore e laurea triennale sia uguale alla differenza tra laurea triennale e scuola superiore. Si esprimono i vincoli attraverso la matrice A:

H<sub>0</sub>: 
$$
\mathbf{A}\mathbf{B}^* = 0
$$
  
\n
$$
\mathbf{B}^*(\text{vettore con 5 element}) = \begin{pmatrix} \beta^*_{0} \\ \beta^*_{1} \\ \beta^*_{2} \\ \beta^*_{3} \\ \beta^*_{4} \end{pmatrix}
$$
\nRisolvendo il sistema:  
\n
$$
\begin{pmatrix} (\beta^*_{3} - \beta^*_{2}) = \beta^*_{2} & \beta^*_{3} - 2\beta^*_{2} > 0 \\ (\beta^*_{4} - \beta^*_{3}) = (\beta^*_{3} - \beta^*_{2}) & \rightarrow (\beta^*_{4} - 2\beta^*_{3} + \beta^*_{2}) = 0 \end{pmatrix}
$$

Quindi la corrispondente matrice A sarà:

$$
A_{2x5} = \begin{bmatrix} 0 & 0 & -2 & 1 & 0 \\ 0 & 0 & 1 & -2 & 1 \\ 0 & 0 & 1 & -2 & 1 \end{bmatrix}
$$

F= (DR score – DR dummy) / r (A) DR dummy/ (n- # parametri) DR score > DR dummy Questo perché il modello con gli score utilizza meno parametri quindi ha un errore più elevato ed ha, quindi, una minore capacità predittiva. F ~ F ( r(A), n- # par) Nel nostro caso specifico F (2,5)

La scelta degli score è arbitraria, per esempio:

$$
Z_2 = \begin{cases} 1 & \text{diploma} \\ 3 & \text{scuola superior} \\ 4 & \text{laura triennale (laurea 3)} \\ 4,5 \text{ laurea di caratter superior (laurea 5)} \end{cases}
$$

In questo caso l'incremento più alto è tra scuola superiore e diploma (pari a  $2\beta_2$ ) e si può inoltre notare che l'incremento è decrescente.

### *Modello analisi varianza*

Quando un modello di regressione include solo variabili qualitative si chiama "Modello analisi varianza".

La notazione è differente se si tratta un modello di analisi ad un fattore, cioè con una sola variabile qualitativa oppure di un modello di analisi a due fattori, cioè con due variabili qualitative.

1 FATTORE 
$$
Y_{ij} = \begin{cases} i \text{ si riferisce al soggetto} \\ j \text{ si riferisce alla categoria} \end{cases}
$$
 i= 1,2,...n<sub>j</sub>

(dove n<sup>j</sup> è il numero di soggetti nella categoria j)

$$
Y_{ij} = \mu_j + \varepsilon_{ij}
$$
  
\n
$$
\mu_j = \text{reddito medio, valor medio della variabile risposta,}
$$
  
\nper i soggetti nella categoria j

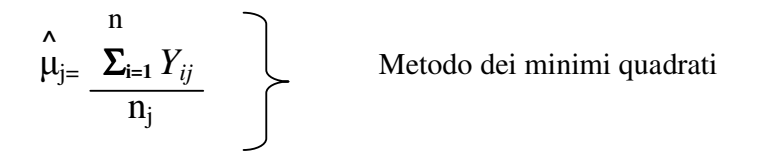

 $2$  FATTORI  $\longrightarrow$  si hanno tre indici per Y dove gli ultimi due indicano le due categorie *Yijk ;* dove j e k sono le due categorie.

*Selezione delle variabili esplicative:*

$$
Y \ \rightarrow \quad X_1, X_2, \ldots, X_k
$$

Nella realtà si trovano tantissime variabili esplicative. Il problema è selezionare le variabili veramente significative (importanti).

Attraverso un modello statistico cerco una spiegazione semplice della realtà. Si vuole spiegare la Y attraverso un modello *parsimonioso*, cioè che coinvolga poche covariate. Per la selezione vengono utilizzati vari metodi detti *stepwise.* Quest'ultimi procedono passo passo eliminando una variabile alla volta fino a giungere al modello ottimale.

I due metodi più utilizzati sono:

1) *STEPWISE-BACKWARD*: questo parte da un modello con tutte le covariate (completo) e le elimina via via, poi torna indietro ai punti precedenti.

### FASI DEL METODO:

a) stimare il modello completo con k covariate e k+1 parametri  $\beta_i$ 

b) osservare tutti i p-value per  $\beta_j$  (H<sub>0</sub>:  $\beta_j$  = 0), j=1,2,.....k. Lo si fa per tutti i coefficienti legati alle covariate senza considerare  $β_0$ .

c) trovare il p-value maggiore tra questi, che viene indicato con p\*

d) controllare che p\*> 0.05, se è maggiore si può eliminare la covarita corrispondente altrimenti non si procede, ci si ferma. Se si deve procedere all'eliminazione della variabile esplicativa si torna al passo a con un k differente; questo procedimento fino a quando trovo  $p^* < 0.05$  e ci si ferma, poiché non posso eliminare più alcuna covariata essendo tutte significative per il modello come sottolineato anche dal corrispondente p-value.

### *Esempio*

$$
Y \longrightarrow X_1, X_2, X_3
$$
  
\n
$$
Y_i = \beta_0 + \beta_1 X_{i1} + \beta_2 X_{i2} + \beta_3 X_{i3} + \varepsilon_i
$$
 (4 time di  $\beta$ )

p-value  $\beta_1 = 0.01$  p-value  $\beta_2 = 0.07$  p-value  $\beta_3 = 0.25$ 

p\*= 0.25 quindi si elimina la terza covariata poiché non è più importante quindi si torna a stimare il modello.

$$
Y_i = \beta_0 + \beta_1 X_{i1} + \beta_2 X_{i2} + \varepsilon_i
$$
  
p-value  $\beta_1 = 0.04$  p-value  $\beta_2 = 0.06$ 

p\*= 0.06 quindi si elimina la seconda covariata, così si giunge al modello semplice con una sola variabile esplicativa, cioè:

 $Y_i = \beta_0 + \beta_1 X_{i1} + \varepsilon_i$ p-value  $\beta_1 = 0.03 = p^*$  quindi ci si ferma, non si può eliminare questa covariata.

A volte eliminare una covariata corrisponde ad eliminare più parametri; questo succede con le variabili qualitative.

$$
DUMMY: Y_i = \beta_0 + \beta_1 X_{i1} + \beta_2 Z_{i2} + \beta_3 Z_{i3} + \beta_4 Z_{i4} + \varepsilon_i
$$

p-value con la t-test p-value con F-test

Per introdurre la covariata Z*<sup>i</sup>*<sup>4</sup> ho bisogno di più parametri, quindi se si vuole valutare la possibilità di eliminare la covariata devo calcolare il p-value attraverso la statistica F(test-F)

### *Esempio*

p-value  $\beta_1$ = 0.03 ( statistica t-test) p-value  $\beta_2 = \beta_3 = \beta_4 = 0.08$  (statistica F-test) posso eliminare l'intero blocco di covariate 2) *STEPWISE-FORWARD:*questo parte da un modello senza covariate e ne aggiunge una alla volta. FASI DEL MODELLO:

a) stimare k modelli del tipo :  $Y_i = \beta_0 + \beta_j X_{ij} + \varepsilon_i$  j=1,2,....k

b) per ogni modello osservare il p-value per  $\beta_j$  ( $H_0$ :  $\beta_j = 0$ )

c) trovare il p-value minore  $(p^+)$ 

d) se  $p^+$  < 0.05 significa che la covariata corrispondente a questo livello di p-value è significativa, quindi la si introduce nel modello. Si torna al passo a) andando a stimare i modelli con più covariate. Nel caso in cui  $p^+ > 0.05$  ci si ferma.

## *Esempio*

 $Y \rightarrow X_1, X_2, X_3$  $Y_i = \beta_0 + \beta_1 X_{i1} + \varepsilon_i$  p-value= 0.05  $Y_i = \beta_0 + \beta_2 X_{i2} + \varepsilon_i$  *p-value=* 0.01 = p<sup>+</sup>  $Y_i = \beta_0 + \beta_3 X_{i3} + \varepsilon_i$  p-value= 0.03

Si inserisce la seconda covariata e si procede quindi:

 $Y_i = \beta_0 + \beta_1 X_{i1} + \beta_2 X_{i2} + \varepsilon_i$  p-value= 0.06= p<sup>+</sup> > 0.05  $Y_i = \beta_0 + \beta_2 X_{i2} + \beta_3 X_{i3} + \varepsilon_i$  p-value= 0.08

Nessuna delle due covariate è importante quindi si ferma l'algoritmo. Si giunge al modello ottimale che è:

$$
Y_i = \beta_0 + \beta_2 X_{i2} + \varepsilon_i
$$

Nel caso delle variabili dummy il p-value, anche in questo caso, è sempre quello basato sulla statistica F.

Spesso i due metodi backward e forward conducono alla stessa conclusione, selezionando le stesse covariate, ma non essendo assicurato matematicamente, se la conclusione risulta differente è preferibile che si utilizzi il metodo backward.

Nelle versioni pratiche si possono utilizzare altri metodi più complessi; per esempio un metodo è lo *STEPWISE BACK-FORWARD*: questo modello ad ogni passo aggiunge una nuova covariata ed elimina una covariata già presente nel modello.

L'obiettivo comune di tutti questi metodi, comunque, è giungere ad un modello parsimonioso.